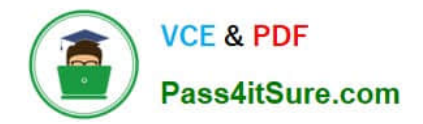

# **P\_S4FIN\_1909Q&As**

SAP Certified Application Professional - Financials in SAP S/4HANA for SAP ERP Finance Experts (SAP S/4HANA 1909)

## **Pass SAP P\_S4FIN\_1909 Exam with 100% Guarantee**

Free Download Real Questions & Answers **PDF** and **VCE** file from:

**https://www.pass4itsure.com/p\_s4fin\_1909.html**

### 100% Passing Guarantee 100% Money Back Assurance

Following Questions and Answers are all new published by SAP Official Exam Center

**Colonization** Download After Purchase

- **@ 100% Money Back Guarantee**
- **63 365 Days Free Update**
- 800,000+ Satisfied Customers

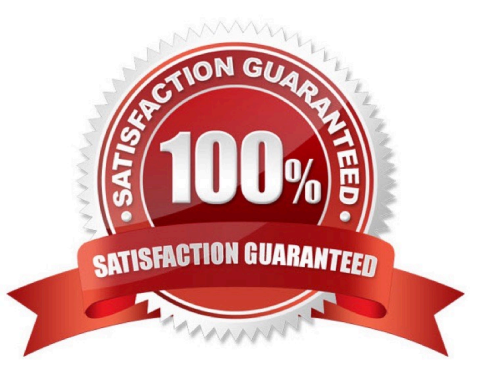

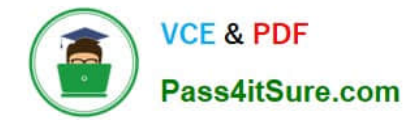

#### **QUESTION 1**

You are migrating from classic Asset Accounting to new Asset Accounting as part of your SAP S/4HANA migration. Yon have created an additional depreciation area for group currency under the chart of depredation. What are the critical steps for fixed assets? Note: There are 3 correct answers to this question.

- A. Activate the new depreciation areas for asset classes under the chart of depreciation.
- B. Activate the new depreciation areas for the individual assets for the respective company codes.
- C. Manually recalculate depreciation for the new depreciation area.
- D. Update G/L accounts for the new depreciation area for the chart of depreciation.
- E. Update the depredation key for the new depreciation area.

Correct Answer: ACD

#### **QUESTION 2**

What credit management organizational element is required for calculating the credit limit, and enables you to carry out detailed checks at business.

- A. Company code
- B. Credit control area
- C. Sales area
- D. Credit segment

Correct Answer: B

#### **QUESTION 3**

What system configuration in your customers current SAP ERP system will have a major effect on the duration and complexity of a system conversion to SAP S/4HANA? Please choose the correct answer.

- A. The system uses classic asset accounting to manage fixed assets.
- B. The system has document splitting activated for all company codes.
- C. The customers use the accounts approach for parallel accounting.
- D. The customer does NOT use business partners to manager customers and suppliers.

Correct Answer: A

#### **QUESTION 4**

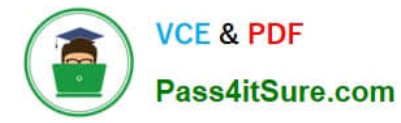

Which of the following are key benefits of SAP S/4HANA? Note: There are 2 correct answers to this question.

- A. Reduced footprint
- B. Choice of deployment
- C. Reduced throughput
- D. Choice of database

Correct Answer: AB

#### **QUESTION 5**

You extend the coding block in the universal journal with a custom field. Which components can use this new field without requiring further customization? Note: There are 2 correct answers to this question.

- A. Classic profit center accounting.
- B. Account-based CO-PA
- C. Costing-based CO-PA
- D. General ledger accounting

Correct Answer: CD

#### **QUESTION 6**

What SAP S/4HANA deployment option will cause the least business disruption for the average SAP end user? Please choose the correct answer.

- A. On premise
- B. Central finance
- C. Cloud single-tenant
- D. Cloud multi-tenant

Correct Answer: A

#### **QUESTION 7**

Where do you assign the customer and vendor account groups when preparing for integration with the business partner (BP)? Note: There are 2 correct answers to this question.

A. BP category

B. BP role group

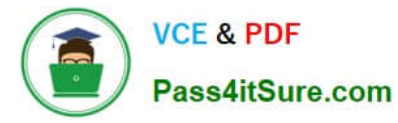

- C. BP role
- D. BP grouping

Correct Answer: CD

#### **QUESTION 8**

What are the parameters to define different technical clearing accounts for integrated acquisition in new asset counting? There are 2 correct answer to this question.

- A. Chart of accounts
- B. Account determination
- C. Chart of depreciation
- D. Company code

Correct Answer: AB

#### **QUESTION 9**

The screenshot displays how the depreciation areas of a chart of depreciation post, to the G/L By looking at the screenshot what can you learn about the company code and ledger configuration?

- A. There are two ledgers posted during transaction processing.
- B. There are no more than two ledger groups defined for the company code
- C. There are two currency types assigned to the company code.
- D. There is one extension ledger assigned to the leading ledger.

Correct Answer: B

#### **QUESTION 10**

What conversion preparation step can be executed only after installing SAP S/4HANA? Please choose the correct answer.

- A. SAP readiness check
- B. Check customizing settings prior to migration
- C. Maintenance planner
- D. Simplification item check

Correct Answer: B

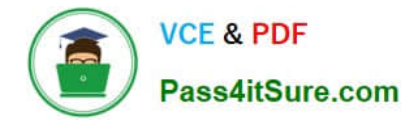

#### **QUESTION 11**

At which level do you define that a G/L account is a secondary cost account?

- A. Operating concern
- B. Company code
- C. Controlling area
- D. Chart of accounts

Correct Answer: D

#### **QUESTION 12**

What data is migrated during system conversion? Please choose the correct answer.

- A. All company codes for the years you specify
- B. Only company codes flagged as productive with all years
- C. All company codes with all data of all years.
- D. Only company codes and years selected in the customizing for migration

Correct Answer: C

#### **QUESTION 13**

You want to create a balance sheet and profit and loss statement on segment level. Which steps do you need to take in the system? There are 2 correct answers to this question.

- A. Set the zero-balance indicator
- B. Define a PA transfer structure
- C. Assign a segment to all G/L accounts
- D. Define a clearing account

Correct Answer: AD

#### **QUESTION 14**

What are some features of actual costing in SAP S/4HANA? There are 2 correct answer to this question.

A. Reduced number of steps in the calculation cockpit

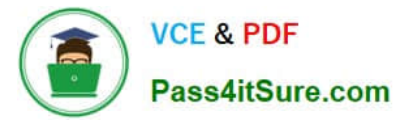

- B. Selection of activity prices of other CO-version in the standard run
- C. Simplified data structure with new table structure
- D. Possibility of post-closing in the alternative valuation run (AVR)

Correct Answer: AC

#### **QUESTION 15**

How does the Near-Zero Downtime method minimize the downtime of the productive SAP system during migration?

- A. A clone of the productive system is used.
- B. The data from previous years is archived.
- C. Optimized data compression is used to minimize the data volume.
- D. SQL database commands are used to accelerate the migration

Correct Answer: A

[Latest P\\_S4FIN\\_1909](https://www.pass4itsure.com/p_s4fin_1909.html) **[Dumps](https://www.pass4itsure.com/p_s4fin_1909.html)** [P\\_S4FIN\\_1909 PDF Dumps](https://www.pass4itsure.com/p_s4fin_1909.html) [P\\_S4FIN\\_1909 Braindumps](https://www.pass4itsure.com/p_s4fin_1909.html)